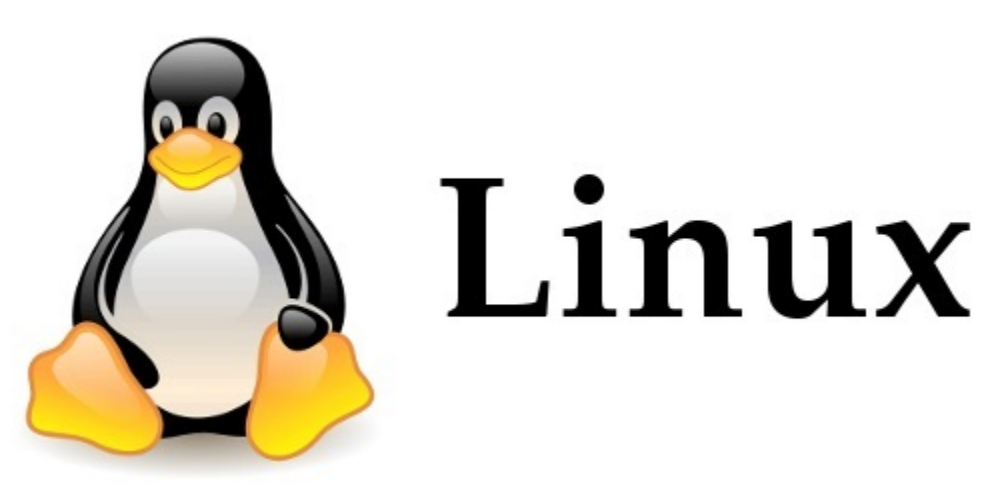

# What Is Linux

Linux is an open-source operating system like other operating systems such as Microsoft [Windows,](https://www.javatpoint.com/windows) Apple Mac OS, iOS, Google android, etc.

#### What is an Operating system?

An operating system is a software that enables the communication between computer hardware and software. It conveys input to get processed by the processor and brings output to the hardware to display it. This is the basic function of an operating system.

Linux is around us since the mid-1990s . It can be used from wristwatches to supercomputers. It is everywhere in our phones, laptops, PCs, cars and even in refrigerators. It is very much famous among developers and normal computer users.

#### Evolution of Linux OS

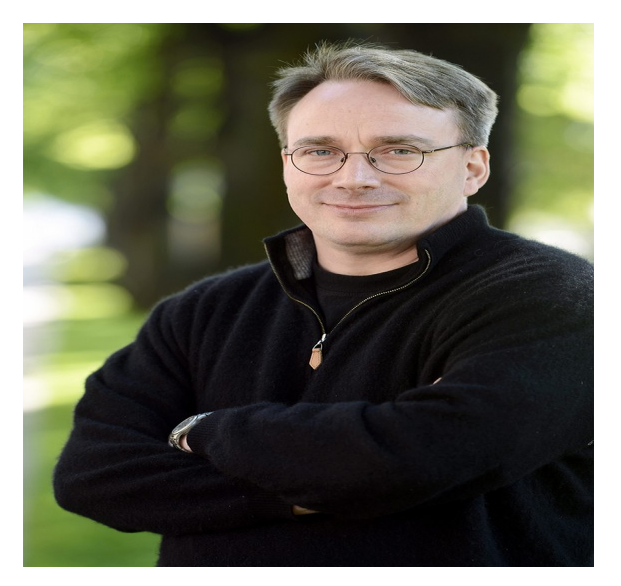

The [Linux OS](https://www.javatpoint.com/linux-tutorial) was developed by Linus Torvalds in 1991, to improve the UNIX OS. He suggested improvements but was rejected by UNIX designers. Therefore, he thought of launching an OS, designed in a way that could be modified by its users.

### Structure Of Linux Operating System

An operating system is a collection of software, each designed for a specific function.

Linux OS has following components:

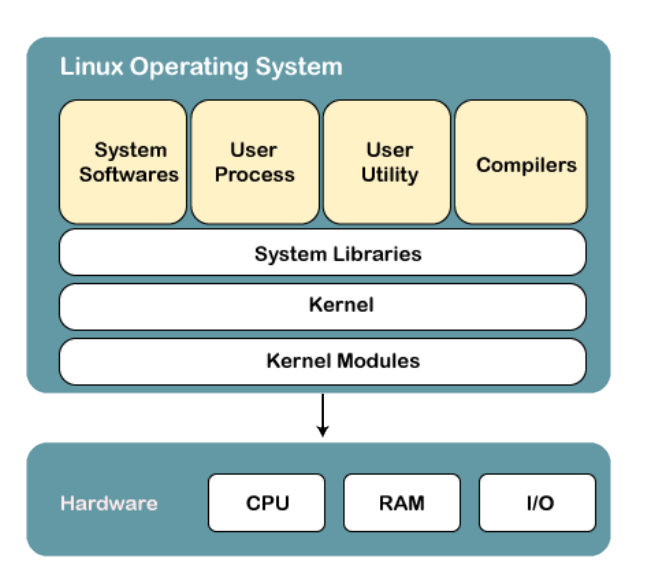

## Why use Linux?

There are various [features of Linux](https://www.javatpoint.com/linux-features) systems that make it completely different and one of the most used operating systems. Linux may be a perfect operating system if you want to get rid of viruses, malware, slowdowns, crashes, costly repairs, and many more. Further, it provides various [advantages over other operating systems,](https://www.javatpoint.com/advantages-of-linux) and we don't have to pay for it.

Let's have a look at some of its special features that will attract you to switch your operating system.

- 1. Free & Open Source Operating System
- 2. It is secure
- **3.** Favorable choice of Developers : it supports almost all of the most used programming languages such as [C](https://www.javatpoint.com/c-programming-language-tutorial)[/C++,](https://www.javatpoint.com/cpp-tutorial) [Java,](https://www.javatpoint.com/java-tutorial) [Python,](https://www.javatpoint.com/python-tutorial) [Ruby,](https://www.javatpoint.com/ruby-tutorial) and more
- 4. A flexible operating system :

It can be used for desktop applications, embedded systems, and server applications. It can be used from wristwatches to supercomputers. It is everywhere in our phones, laptops, PCs, cars and even in refrigerators.

## Advantages of Linux

- **1.** Open source
- 2. Secure
- 3. Free
- 4. Lightweight
- 5. Stability
- 6. Performance
- 7. Flexibility
- 8. Software Updates
- 9. Distributions /Distros
- 10. Live CD/USB
- 11. GUI
- 12. Suitable for Programmers
- 13. Community support
- 14. Privacy
- 15. Networking
- 16. Compatibility
- 17. Quick Installation
- 18. Multiple desktop Support
- 19. Multitasking
- 20. Heavily documented for beginners

What are linux commands?

Linux commands are just simple programs like a program in windows. Typing command is like clicking an icon in windows.

A command can also be called as Program/ Application /software/ App depending on the situation where it is used.

#### NOTE: Linux commands and File names are case sensitive

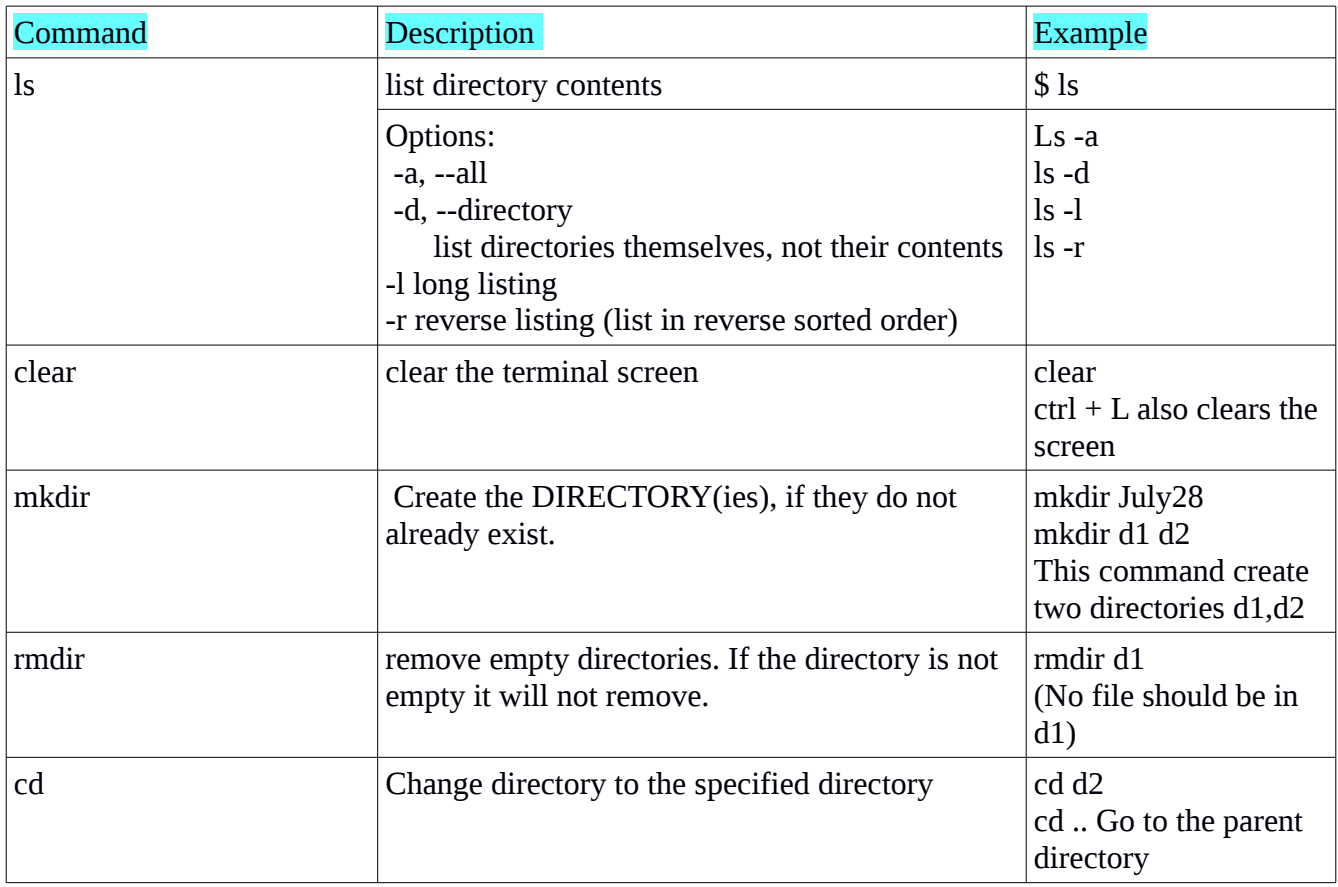

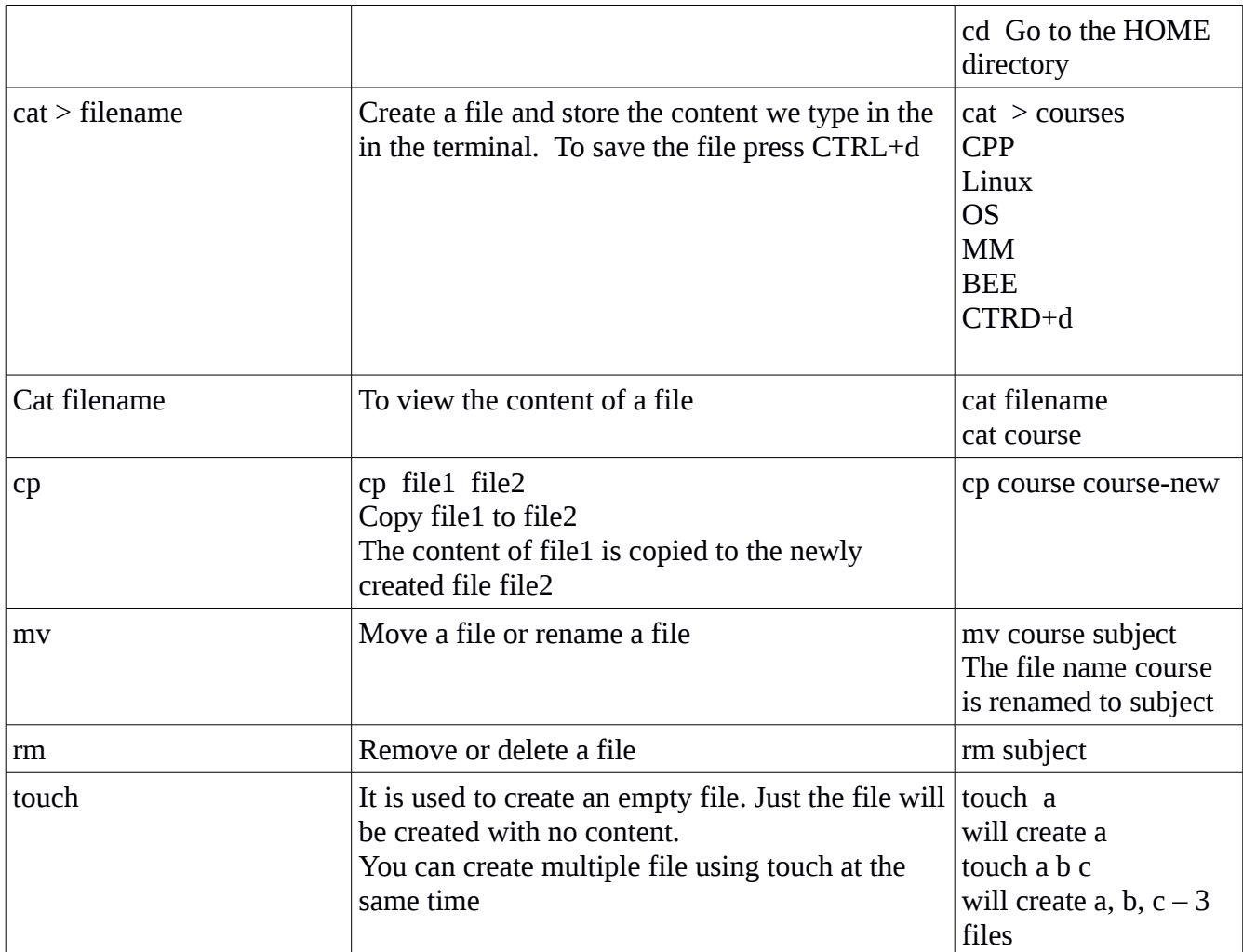

```
\begin{array}{ccc} \mathbf{u} & \mathbf{v} & \mathbf{v} \end{array}ravindhren@ravindhren:~/LinuxClass/July28
     File Edit View Search Terminal Help
    [ravindhren@ravindhren July28]$ cat
\frac{1}{2} [ravindhren@ravindhren July28]$ cat<br>
Twhat is a variable? Variable is a name that represents a data.<br>
what is a variable? Variable is a name that represents a data.<br>
Give example for variable:<br>
Give example for 
 Mapc 123<br>Concord data to 23<br>Concord cat<br>Concord catalog cataly cataly<br>Concord cataly cataly cataly cataly cataly cataly cataly cataly cataly cataly cataly cataly cataly cataly cataly cataly cataly cataly cataly cataly cat
```
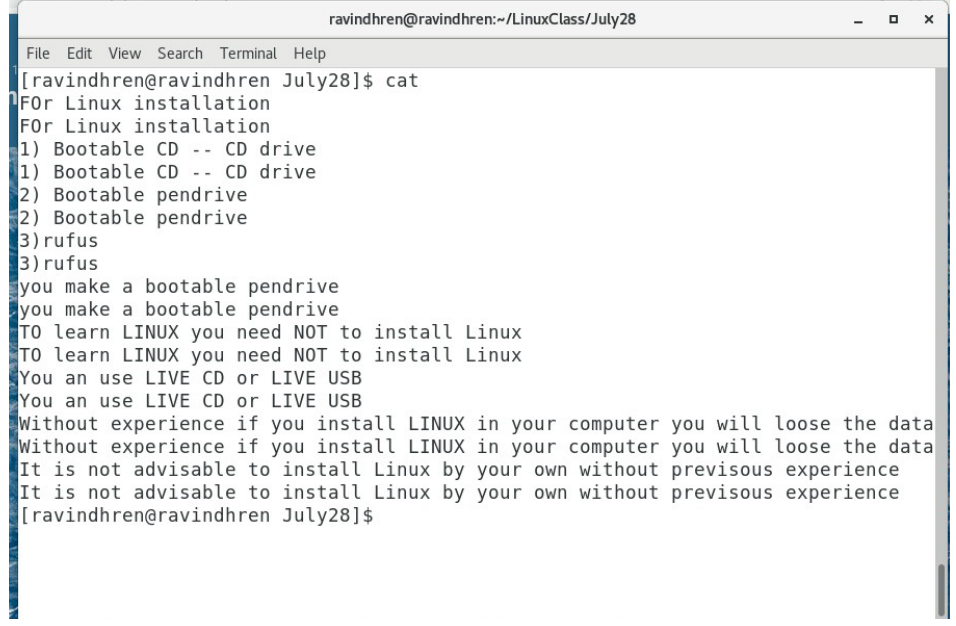